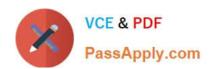

# 050-733<sup>Q&As</sup>

SUSE Certified Linux Administrator 12

# Pass Novell 050-733 Exam with 100% Guarantee

Free Download Real Questions & Answers PDF and VCE file from:

https://www.passapply.com/050-733.html

100% Passing Guarantee 100% Money Back Assurance

Following Questions and Answers are all new published by Novell Official Exam Center

- Instant Download After Purchase
- 100% Money Back Guarantee
- 365 Days Free Update
- 800,000+ Satisfied Customers

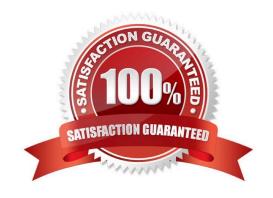

# https://www.passapply.com/050-733.html

### 2024 Latest passapply 050-733 PDF and VCE dumps Download

#### **QUESTION 1**

| You want to find out if files from the wget package | were altered since they | were installed. Y | Which command v | will give you |
|-----------------------------------------------------|-------------------------|-------------------|-----------------|---------------|
| this information?                                   |                         |                   |                 |               |

A. rpm -V wget

B. rpm -v wget

C. rpm -F wget

D. rpm -qf wget

Correct Answer: A

#### **QUESTION 2**

The /backup/snapshot was changed to the /backup/backup\_monday.tgz archive. Which command will now write new or modified files below /home?

A. tar -czf -g /backup/snapshot /backup/backup\_monday.tgz /home

B. tar -tz -g /backup/snapshot -f /backup/backup\_monday.tgz /home

C. tar -cz -g /backup/snapshot -f /backup/backup\_monday.tgz /home

D. tar -cz -newer /backup/snapshot -f /backup/backup\_monday.tgz /home

Correct Answer: C

#### **QUESTION 3**

While in insert mode, how do you save a file and close vi?

A. Press Esc and :q

B. Press Esc and :w

C. Press Esc and :wq

D. Press Esc and :zz

Correct Answer: C

#### **QUESTION 4**

In which file is the host name of a Linux computer configured? (Hint: You do not need to include the entire path.)

A. /etc/HOSTNAME

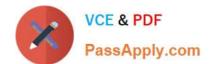

## https://www.passapply.com/050-733.html

2024 Latest passapply 050-733 PDF and VCE dumps Download

Correct Answer: A

#### **QUESTION 5**

Which command can you use to check an ext2/ext3 file system for a correct superblock, faulty data blocks, or faulty allocation of data blocks?

A. df

B. du

C. fdisk

D. e2fsck

E. reiserfsck

Correct Answer: D

Latest 050-733 Dumps

050-733 Study Guide

050-733 Braindumps